Национальный технический университет Украины «Киевский политехнический институт»

Кафедра приборов и систем ориентации и навигации

Методические указания к лабораторным работам по дисциплине «Навигационные приборы и системы»

Лабораторная работа

# **МОДЕЛИРОВАНИЕ КОМПЛЕКСНОЙ (ИНТЕГРИРОВАННОЙ) НАВИГАЦИОННОЙ СИСТЕМЫ**

Составитель Мелешко В.В.

### Моделирование

### комплексной (интегрированной) навигационной системы

1. Цель работы – изучение схем, алгоритмов комплексирования (интегрирования) навигационных систем, свойств и характеристик комплексных сис-TeM.

#### 2. Основные теоретические сведения

Коррекция ИНС от внешних источников информации с применением различных алгоритмов позволяет существенно снизить погрешности получаемой навигационной информации. В качестве примера использования алгоритмов для коррекции навигационной информации рассмотрим ИНС с внешним источником информации, в качестве которого применяется спутниковая навигационная система (СНС).

Для компенсации погрешностей в выходной информации необходимо оценить ошибки выходных сигналов ИНС а также внутренние параметры ИНС, например, дрейф гироскопов, ошибки акселерометров, неортогональности осей чувствительности измерителей и др. Известны примеры, где оцениваются 64 параметра. Оценить ошибки ИНС, ее параметры возможно, воспользовавшись алгоритмами оптимального оценивания. Алгоритм оценивания вычисляет все оценки ошибок ИНС, поддающиеся наблюдению.

Входным сигналом для алгоритма оценивания является разность в измерении координат (широты и долготы), скорости, углов курса, крена и тангажа с помощью ИНС и СНС. Ошибки ИНС составляют вектор состояния системы, а ошибки СНС представляют собой измерительный шум.

После обработки измерений на выходе алгоритма оценивания получаем оценку вектора состояния, т.е. оценку всех наблюдаемых ошибок ИНС.

Далее оценка ошибок ИНС алгебраически вычитается из выходного сигнала ИНС, состоящего из суммы достоверной информации о скорости, местоположении и угловой ориентации объекта и ошибок ИНС. Тем самым компенсируются в выходном сигнале ошибки ИНС в определении навигационных параметров.

В качестве алгоритма оценивания наиболее часто используется оптимальный фильтр Калмана.

Схемы использования ОФК представлены на рис. 1а, 1б.

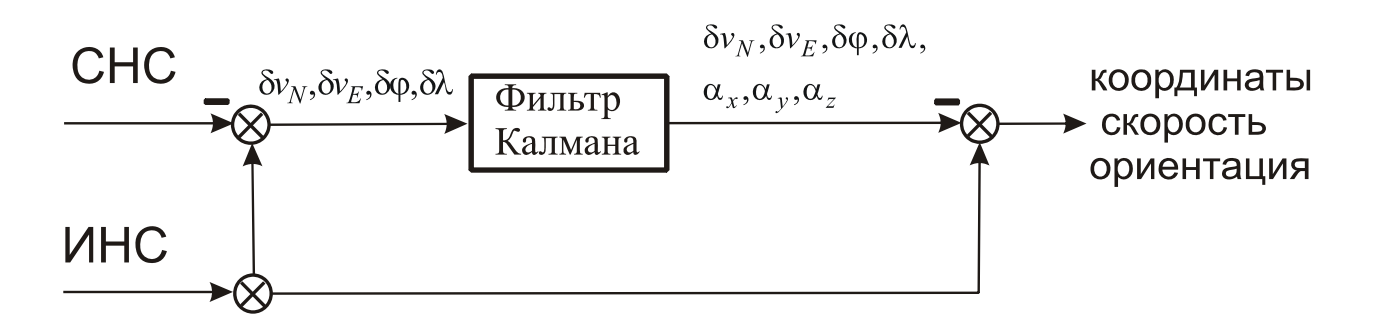

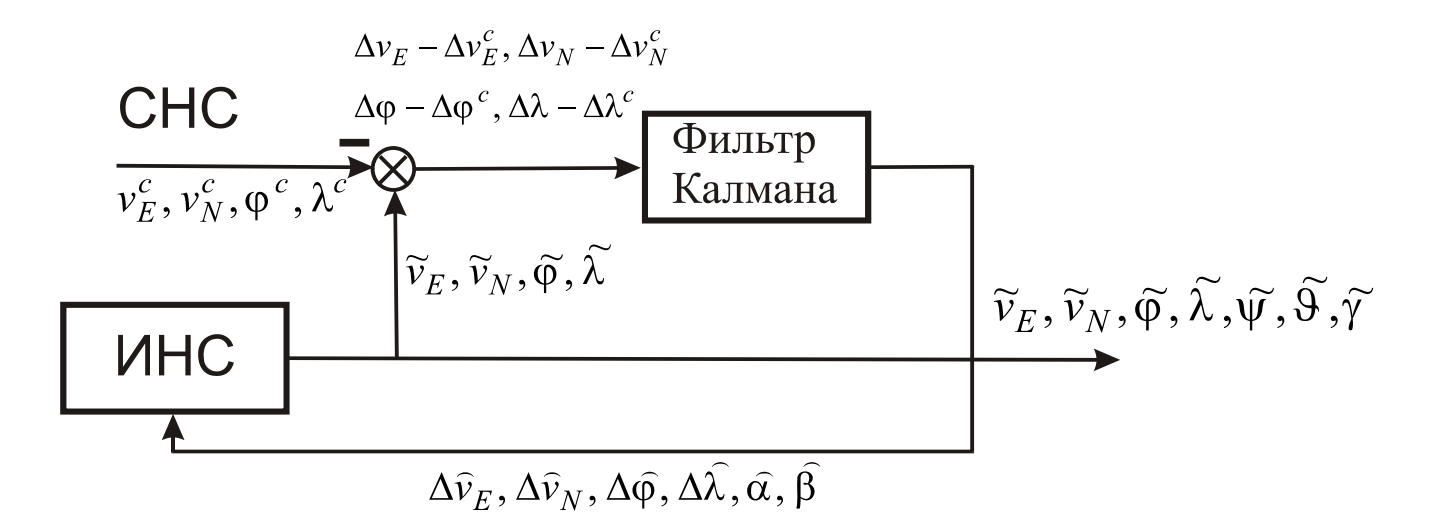

Рис. 16. Замкнутая схема комплексирования ИНС и СНС

На схеме  $\delta v_N$ ,  $\delta v_E$  - ошибки измерения северной и восточной составляющих скорости,  $\delta\varphi, \delta\lambda$  - ошибки измерения широты и долготы,  $\alpha_x, \alpha_y, \alpha_z$  - ошибки ориентации платформы относительно сопровождающего базиса. Как видим, фильтр позволяет оценить ошибки, не поддающиеся непосредственному измерению  $(\alpha_x, \alpha_y, \alpha_z)$ , если аппаратура приемника не обеспечивает определение ориентации объекта.

## Аналоговый фильтр Калмана

В теории фильтров Калмана-Бьюси пользуются следующей матричной формой записи линейной модели исследуемой системы

$$
\overline{\dot{x}} = A\overline{x} + B\overline{u} + G\overline{w} \tag{1}
$$

где  $\overline{x}$  - n-мерный вектор состояния системы;  $\overline{u}$  - r-мерный вектор управления;  $w$  - k-мерный вектор случайных воздействий;  $A$ -матрица состояния размерности  $n \times n$ ;  $B$  - матрица управления размерности  $n \times r$ ;  $G$  - матрица передачи случайных воздействий размерности nxk.

Как правило, наблюдатель не имеет возможности измерять полный вектор состояния системы  $\overline{x}$ . Измеряемая информация (доступная либо необходимая для решения поставленных задач), определяется следующим уравнением:

$$
\overline{y} = H\overline{x} + \overline{v} \tag{2}
$$

где  $\overline{y}$  - m -мерный вектор измерения;  $\overline{v}$  - m-мерный вектор помех измерения; *H* - матрица измерения размерности m×n.

Воздействия w и помехи v будем считать гауссовскими случайными процессами типа белого шума с нулевыми математическими ожиданиями

$$
M[w(t)]=0, M[v(t)]=0
$$

и корреляционными матрицами

$$
M[w(t)w^{T}(\tau)] = \mathbf{Q}(t)\delta(t-\tau);
$$
  

$$
M[v(t)v^{T}(\tau)] = \mathbf{R}(t)\delta(t-\tau),
$$

где  $Q(t)$  - симметрическая неотрицательно-определенная (kxk) матрица интенсивности белого шума  $w(t)$ ;  $R(t)$  - симметрическая положительно определенная  $(m \times m)$  - матрица интенсивности белого шума  $v(t)$ ;  $\delta(t)$  - дельта - функция Дирака.

Начальное состояние системы  $x(t_0)$  характеризуется известным математиче- $M[x(t_0)] = \overline{x}_0$ ожиданием  $\mathbf{M}$ корреляционной матрицей ским  $M\left\{x(t_0)-\overline{x}_0\right\}x(t_0)-\overline{x}_0^T\right\} = P(t_0,t_0)$ . Также предполагается, что начальное состояние системы, случайные воздействия и помехи измерений взаимно некоррелированы при всех  $t \geq t_0$ .

Построение фильтра Калмана сводится к определению матрицы коэффициентов усиления К, которая бы обеспечила оптимальную оценку (в смысле минимума дисперсии ошибки оценивания) вектора состояния

$$
K=PH^{T}R^{-1}.
$$
 (3)

Корреляционная матрица ошибок Р является решением матричного дифференциального уравнения Риккати

$$
\dot{P} = AP + PAT - PHT R-1 HP + GQGT
$$
\n(4)

для которого матрица  $P_0(t) = P(t_0, t_0)$  является начальным условием.

Уравнение фильтра Калмана принимает вид:

$$
\overline{\hat{\dot{x}}} = A\overline{\hat{x}} + B\overline{u} + K[\overline{y} - H\overline{\hat{x}}].
$$
\n(5)

Можно решить две задачи: задачу оценки вектора состояния и задачу формирования управления процессом.

Поэтому уравнения (1)...(5) следует дополнить алгоритмом формирования закона управления

$$
\overline{u} = -\mathbf{D}\hat{x},\tag{6}
$$

где  $D$  - матрица регулятора размерности  $r \times n$ .

<span id="page-3-0"></span>Необходимо отметить, что при построении ОФК действующие на систему возмущения и помехи измерений следует представить в виде случайных процессов типа белого шума. Поэтому цветные шумы моделируются из белых с помощью соответствующих формирующих фильтров. Очевидно, что это требует расширения вектора состояния динамической системы.

На рис.2 представлена полная структурная схема динамической системы с ОФК

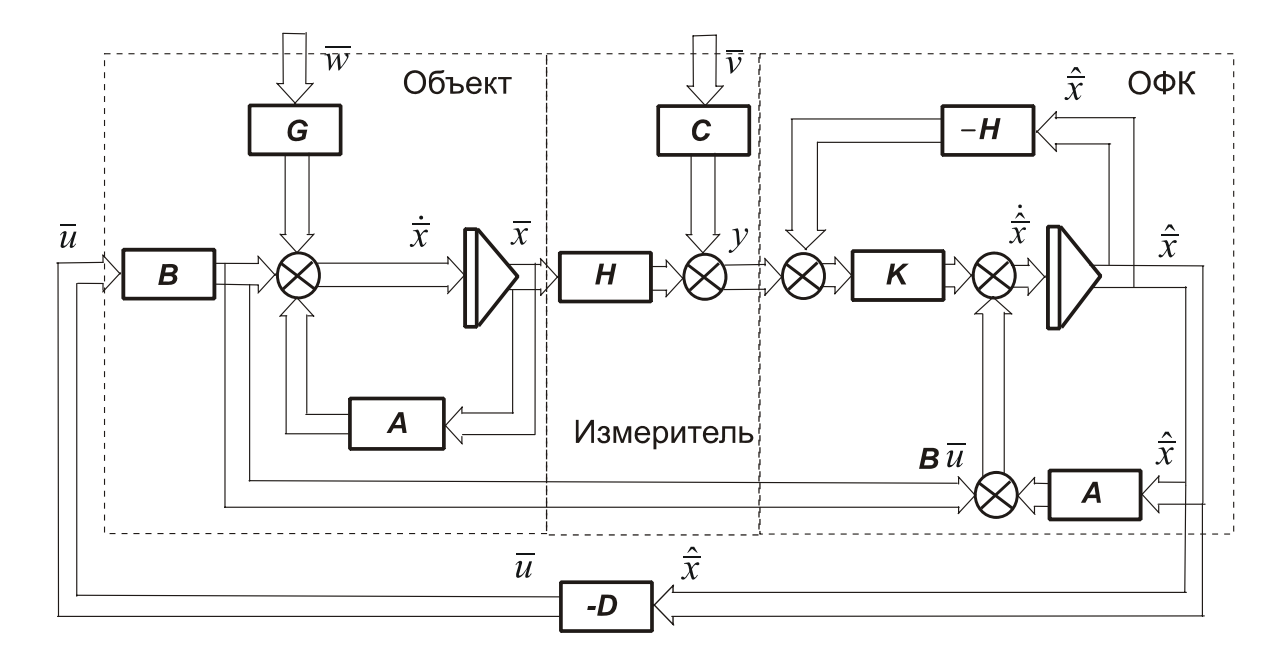

Рис.2. Структурная схема динамической системы с ОФК

### Дискретный фильтр Калмана

В дискретном фильтре Калмана в задаче линейного оценивания, непрерывной динамической системе (1) и измерениям (2) соответствуют записанная в разностной форме дискретная система и дискретные измерения

$$
\overline{x}_{k+1} = \boldsymbol{F}_k \overline{x}_k + \boldsymbol{V}_k \overline{u}_k + \boldsymbol{\varGamma}_k \overline{w}_k ; \qquad (7)
$$

$$
\overline{y}_k = H_k \overline{x}_k + \overline{v}_k, \qquad (8)
$$

где подстрочные индексы « $k$ » и « $k+1$ » указывают номер дискретного момента времени  $t_k$  и  $t_{k+1}$ ; шаг дискретизации  $\Delta t = t_{k+1} - t_k$ ;

 $\mathbf{F}_k = \exp(A \cdot \Delta t)$  - переходная матрица системы в момент времени  $t_k$ , которая может быть представлена приближенно в виде разложения в ряд

$$
F_k = I + F_k \Delta t + \frac{1}{2} (F_k \Delta t)^2 + \dots \quad ;
$$

 $\Gamma_k \cong F_k G_k \Delta t$  – матрица, определяющая влияние вектора входных шумов  $w_{k-1}$  в момент времени  $t_k$ , в первом приближении  $\mathbf{\Gamma}_k \approx \mathbf{G}_k \Delta t$ ;

 $\Psi_k \cong F_k B_k \Delta t$  – матрица, определяющая влияние вектора управления  $u_{k-1}$  в момент времени  $t_k$ , в первом приближении  $\Gamma_k \approx B_k \Delta t$ ;

 $I$  - единичная матрица;

Матрицы интенсивностей векторных дискретных гауссовских шумов  $W_k$  системы и  $v_k$  измерений связаны с соответствующими матрицами непрерывной динамической системы соотношениями:

$$
\mathbf{Q}_k = \frac{\mathbf{Q}(t_k)}{\Delta t}, \quad \mathbf{R}_k = \frac{\mathbf{R}(t_k)}{\Delta t}
$$

Для оценки вектора состояния можно использовать алгоритм линейного дискретного фильтра Калмана:

- зададим начальное значение  $\hat{x}_{k0}$  оценки вектора переменной состояния, начальное значение предсказанной (априорной) корреляционной матрицы ошибок  $\breve{P}_{k0}$ , матрицы интенсивностей шумов  $Q_k$  и  $R_k$ ;

- получим предсказанное (априорное) значение вектора переменных состояния

$$
\overline{x}_{k+1} = F_k \overline{x}_k + B u_k ,
$$

рассчитаем значения коэффициентов фильтра

$$
K_k = \breve{P}_k H_k^T \Big[ H_k \breve{P}_k H_k^T + R_k \Big]^{-1},
$$

- вычислим скорректированные (апостериорное) значение оценки вектора состояния

$$
\widehat{x}_k = \widecheck{x}_k + K_k \Big[ y_k - H_k \widecheck{x}_k \Big],
$$

- вычислим скорректированную (апостериорную) корреляционную матрицу ошибок фильтра

$$
\widehat{P}_k = [I - K_k H_k] \widecheck{P}_k,
$$

- рассчитаем значение предсказанной (априорной) корреляционной матрицы ошибок для нового шага вычислений

$$
\breve{P}_{k+1} = F_k \hat{P}_k F_k^T + Q_k ,
$$

- переходим на новый цикл вычислений.

Для облегчения вычислений можно взять приближенное значение переходной матрицы  $\mathbf{F} = \mathbf{I} + A\Delta t$ ;  $\hat{\mathbf{x}}_k$ - скорректированное (апостериорное) значение оценки вектора состояния,  $\bar{x}_k$  - предсказанное (априорное) значение оценки вектора состояния, K - матрица коэффициентов усиления Калмана, P<sub>k</sub> - скорректированная (апостериорная) корреляционная матрица ошибок фильтра,  $\overline{P}_k$  - предсказанная (априорная) корреляционная матрица ошибок фильтра, R- матрица интенсивностей шумов наблюдения (измерения) v, Q - матрица интенсивностей входных возмущений  $w$ . Начальная матрица  $P_k$  обычно содержит диагональные элементы, соответствующие начальным дисперсиям ошибок соответствующих переменных состояния

Уравнения идеальной работы

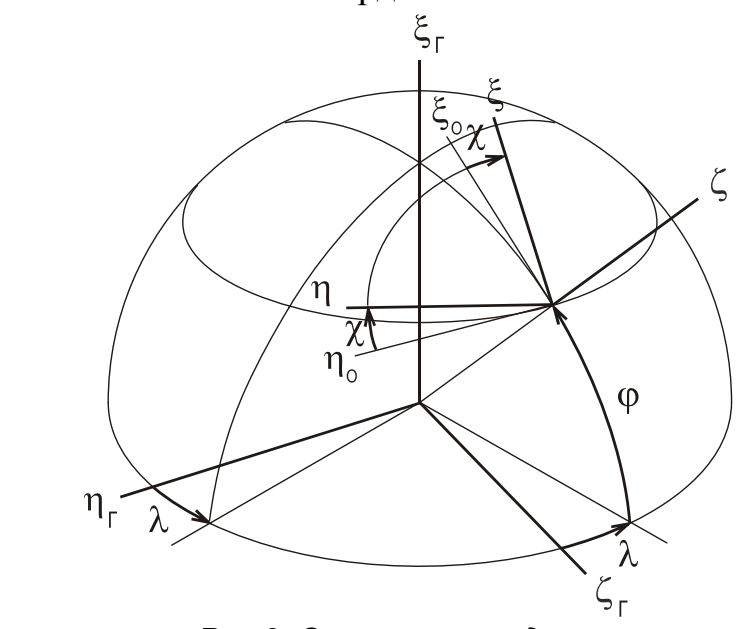

 $0\xi\eta\zeta$  - ортодромическая система координат

Рис.3. Системы координат

# подготовка к работе

$$
u_{11} = \cos \varphi_0 \cos \chi_0,
$$
  
\n
$$
u_{21} = \cos \varphi_0 \sin \chi_0,
$$
  
\n
$$
u_{31} = \sin \varphi_0,
$$
  
\n
$$
u_{12} = -\cos \lambda_0 \sin \chi_0 + \sin \lambda_0 \cos \chi_0 \sin \varphi_0,
$$
  
\n
$$
u_{22} = \cos \lambda_0 \cos \chi_0 + \sin \lambda_0 \sin \chi_0 \sin \varphi_0,
$$
  
\n
$$
u_{32} = -\cos \varphi_0 \sin \lambda_0,
$$
  
\n
$$
u_{33} = u_{11}u_{22} - u_{12}u_{21}.
$$

pa<sub>6</sub>oma

$$
R_E = \frac{a+h}{\sqrt{1-e^2\sin^2\varphi}} , \qquad R_N = \frac{R_E(1-e^2)}{1-e^2\sin^2\varphi};
$$
  

$$
\frac{1}{R_{\xi}} = R_{\xi}^{-1} = \left(1 - \frac{1}{2}e^2u_{31}^2 + e^2u_{11}^2 - \frac{h}{a}\right)\bigg/a ; \qquad \frac{1}{R_{\eta}} = R_{\eta}^{-1} = \left(1 - \frac{1}{2}e^2u_{31}^2 + e^2u_{21}^2 - \frac{h}{a}\right)\bigg/a.
$$
  

$$
\frac{1}{R_o} = \frac{e^2u_{11}u_{21}}{a} = \frac{e^2}{2a}\cos^2\varphi\sin 2\chi
$$

$$
g'_{\xi} = U^2 R_E u_{31} u_{11} \qquad g'_\eta = U^2 R_E u_{31} u_{21};
$$
  

$$
g''_{\xi} = -g_0 (1 + q + 2\frac{h}{a} + 0.5(3q - e^2) \sin^2 \varphi ; \qquad g_0 = 978.0318 \, \text{cm}/c^2 ,
$$

$$
q = 0.00346775
$$

переносные с кориолисовыми, кажущиеся ускорения,  $W_{\xi}^{n\kappa} = \omega_{\eta} V_{\zeta} - \omega_{\zeta} V_{\eta}, \quad W_{\eta}^{n\kappa} = \omega_{\zeta} V_{\xi} - \omega_{\xi} V_{\zeta}, \quad W_{\zeta}^{n\kappa} = \omega_{\xi} V_{\eta} - \omega_{\eta} V_{\xi};$  $a_\xi=\dot{V}_\xi+W_\xi^{n\kappa}-g^\iota_\xi\;,\quad a_\eta=\dot{V}_\eta+W_\eta^{n\kappa}-g^\iota_\eta\;,\quad a_\zeta=\dot{V}_\zeta+W_\zeta^{n\kappa}-g^\iota_\zeta\,.$ абсолютная линейная скорость<br>  $V_{z_{k+1}} = V_{z_k} + \tau (a_{z_k} - W_z^{nk} + g'_{z_k})$ ,  $V_{z_0}$ ;

$$
V_{\eta k+1} = V_{\eta k} + \tau \left( a_{\eta k} - W_{\eta}^{n\kappa} + g'_{\eta k} \right), \quad V_{\eta 0},
$$

абсолютная угловая скорость

$$
\omega_{\xi} = -\left(\frac{V_{\eta}}{R_{\eta}} + \frac{V_{\xi}}{R_{o}}\right); \qquad \qquad \omega_{\eta} = \frac{V_{\xi}}{R_{\xi}} + \frac{V_{\eta}}{R_{o}}; \qquad \qquad \omega_{\zeta} = U \sin \varphi ;
$$

относительная угловая скорость

$$
\omega'_{\xi} = \omega_{\xi} - u_{\xi}; \qquad \qquad \omega'_{\eta} = \omega_{\eta} - u_{\eta}; \qquad \qquad \omega'_{\zeta} = \omega_{\zeta} - u_{\zeta};
$$

$$
n\ell_{\xi} = Uu_{11}; \t u_{\eta} = Uu_{21}; \t u_{\zeta} = Uu_{31};
$$
\n
$$
y\rho a\theta + \nu a\theta + \nu a
$$

$$
u_{33\,k+1} = u_{11\,k+1}u_{22\,k+1} - u_{12\,k+1}u_{21\,k+1}
$$

вычисление координат и путевого угла ортодромии

$$
\varphi = \arctg \frac{u_{31}}{\sqrt{1 - u_{31}^2}}; \qquad \lambda = -\arctg \frac{u_{32}}{u_{33}}; \qquad \chi = \arctg \frac{u_{21}}{u_{11}};
$$

северная и восточная составляющие относительной угловой скорости

$$
\omega_N = \omega'_\xi \cos \chi + \omega'_\eta \sin \chi \; ; \qquad \qquad \omega_E = \omega'_\xi \sin \chi - \omega'_\eta \cos \chi \; ;
$$

северная и восточная составляющие относительной линейной скорости  $v_N = -\omega_E R_N;$  $v_E = \omega_N R_E;$ 

# Уравнения реальной работы

$$
\widetilde{R}_{E} = \frac{a + \widetilde{h}}{\sqrt{1 - e^{2} \sin^{2} \widetilde{\varphi}}}, \qquad \widetilde{R}_{N} = \frac{\widetilde{R}_{E}(1 - e^{2})}{1 - e^{2} \sin^{2} \widetilde{\varphi}};
$$
\n
$$
\frac{1}{\widetilde{R}_{\xi}} = \left(1 - \frac{1}{2}e^{2} \widetilde{u}_{31}^{2} + e^{2} \widetilde{u}_{11}^{2} - \frac{\widetilde{h}}{a}\right) / a; \qquad \frac{1}{\widetilde{R}_{\eta}} = \left(1 - \frac{1}{2}e^{2} \widetilde{u}_{31}^{2} + e^{2} \widetilde{u}_{21}^{2} - \frac{\widetilde{h}}{a}\right) / a
$$
\n
$$
\frac{1}{\widetilde{R}_{o}} = \frac{e^{2} \widetilde{u}_{11} \widetilde{u}_{21}}{a} = \frac{e^{2}}{2a} \cos^{2} \widetilde{\varphi} \sin 2 \widetilde{\chi};
$$
\n
$$
\widetilde{g}_{\xi} = U^{2} \widetilde{R}_{E} \widetilde{u}_{31} \widetilde{u}_{11} \qquad \widetilde{g}_{\eta} = U^{2} \widetilde{R}_{E} \widetilde{u}_{31} \widetilde{u}_{21};
$$
\n
$$
\widetilde{\omega}_{\xi} = -\left(\frac{\widetilde{V}_{\eta}}{\widetilde{R}_{\eta}} + \frac{\widetilde{V}_{\xi}}{\widetilde{R}_{o}}\right); \qquad \widetilde{\omega}_{\eta} = \frac{\widetilde{V}_{\xi}}{\widetilde{R}_{\xi}} + \frac{\widetilde{V}_{\eta}}{\widetilde{R}_{o}};
$$
\n
$$
\widetilde{\omega}_{\xi} = U \sin \widetilde{\varphi};
$$
\n
$$
\widetilde{a}_{2} = V \sin \widetilde{\varphi};
$$
\n
$$
a_{\eta} = \widetilde{V}_{\eta} + W_{\eta}^{m} - g'_{\eta};
$$
\n
$$
a_{\xi} = \widetilde{V}_{\xi} + W_{\xi}^{m} - g'_{\xi};
$$
\n
$$
a_{\chi} = a_{\xi} + a_{\eta} \alpha
$$

$$
uHmeepupogarue ускорений
$$
  
\n
$$
\widetilde{V}_{\xi k+1} = \widetilde{V}_{\xi k} + \tau \left( a_{x k} - \left( \widetilde{\omega}_{\eta k} \widetilde{V}_{\zeta k} - \widetilde{\omega}_{\zeta k} \widetilde{V}_{\eta k} \right) + \widetilde{g}'_{\xi k} + \Delta a \right), \qquad \widetilde{V}_{\xi 0};
$$
\n
$$
\widetilde{V}_{\eta k+1} = \widetilde{V}_{\eta k} + \tau \left( a_{y k} - \left( \widetilde{\omega}_{\zeta k} \widetilde{V}_{\xi k} - \widetilde{\omega}_{\xi k} \widetilde{V}_{\zeta k} \right) + \widetilde{g}'_{\eta k} + \Delta a \right), \qquad \widetilde{V}_{\eta 0};
$$

 $\Delta a$  - эквивалентная ошибка акселерометра.

ошибки ориентации платформы  $\dot{\alpha}_y = -\omega_\eta + \omega_\xi \alpha_z - \omega_\zeta \alpha_x + \widetilde{\omega}_\eta + \omega_{\partial p},$  $\dot{\alpha}_x = -\omega_{\xi} - \omega_{\eta} \alpha_z + \omega_{\zeta} \alpha_{v} + \widetilde{\omega}_{\xi} + \omega_{\partial p},$  $\dot{\alpha}_z = -\omega_{\zeta} - \omega_{\xi}\alpha_{y} + \omega_{\eta}\alpha_{x} + \tilde{\omega}_{\zeta} + \omega_{\partial p};$ 

 $\omega_{\partial p}$ - эквивалентный собственный уход гироплатформы.

относительная угловая скорость

$$
\widetilde{\omega}_{\xi}' = \widetilde{\omega}_{\xi} - \widetilde{u}_{\xi}; \qquad \qquad \widetilde{\omega}_{\eta}' = \widetilde{\omega}_{\eta} - \widetilde{u}_{\eta}; \qquad \qquad \widetilde{\omega}_{\zeta}' = \widetilde{\omega}_{\zeta} - \widetilde{u}_{\zeta};
$$

$$
nepenocная угловая скорость
$$
  

$$
\widetilde{u}_{\xi} = U\widetilde{u}_{11}; \qquad \widetilde{u}_{\eta} = U\widetilde{u}_{21}; \qquad \widetilde{u}_{\zeta} = U\widetilde{u}_{31};
$$

$$
\widetilde{u}_{33\,k+1} = \widetilde{u}_{11\,k+1}\widetilde{u}_{22\,k+1} - \widetilde{u}_{12\,k+1}\widetilde{u}_{21\,k+1}.
$$
\n
$$
\widetilde{\phi} = \arctg \frac{\widetilde{u}_{31}}{\sqrt{1 - \widetilde{u}_{31}^2}};
$$
\n
$$
\widetilde{\lambda} = -\arctg \frac{\widetilde{u}_{32}}{\widetilde{u}_{33}};
$$
\n
$$
\widetilde{\chi} = \arctg \frac{\widetilde{u}_{21}}{\widetilde{u}_{11}};
$$
\n
$$
\widetilde{\omega}_N = \widetilde{\omega}_{\xi} \cos \widetilde{\chi} + \widetilde{\omega}'_n \sin \widetilde{\chi} ;
$$
\n
$$
\widetilde{\omega}_E = \widetilde{\omega}_{\xi} \sin \widetilde{\chi} - \widetilde{\omega}'_n \cos \widetilde{\chi} ;
$$

$$
\widetilde{\nu}_N=-\widetilde{\omega}_E\widetilde{R}_N, \qquad \qquad \widetilde{\nu}_E=\widetilde{\omega}_N\widetilde{R}_E\,.
$$

# Уравнения ошибок

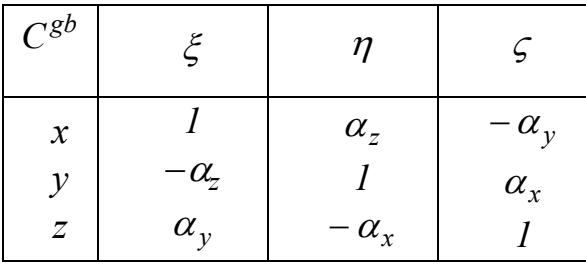

$$
\dot{\alpha}_y = \omega_{\xi} \alpha_z - \omega_{\zeta} \alpha_x + \Delta \omega_{\eta} + \omega_{\partial p}
$$
  
\n
$$
\dot{\alpha}_x = -\omega_{\eta} \alpha_z + \omega_{\zeta} \alpha_y + \Delta \omega_{\xi} + \omega_{\partial p} ;
$$
  
\n
$$
\dot{\alpha}_z = -\omega_{\xi} \alpha_y + \omega_{\eta} \alpha_x + \Delta \omega_{\zeta} + \omega_{\partial p}
$$
  
\n
$$
\Delta \omega_z = \tilde{\omega}_z - \omega_z - \text{subuW6KM OHD}
$$

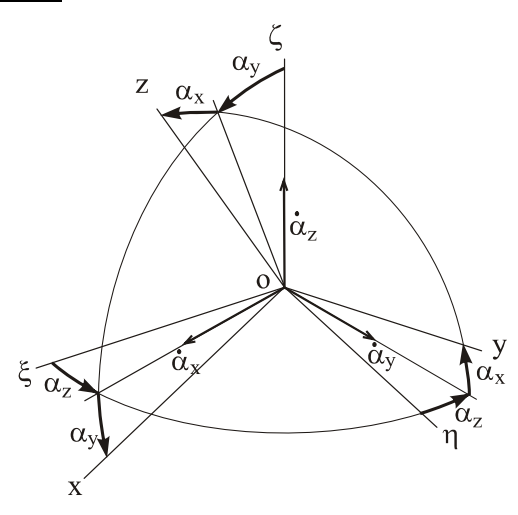

пределения угловой скорости.  $\omega_i$  $\omega_i$  $\omega_i$ 

Далее уравнения ошибок получаем путем варьирования уравнений идеальной работы

$$
\Delta \omega_{\xi} = -\frac{\Delta V_{\eta}}{R_{\eta}} - \frac{\Delta V_{\xi}}{R_{o}} + \frac{V_{\eta}}{R_{\eta}^{2}} \Delta R_{\eta} + \frac{V_{\xi}}{R_{0}^{2}} \Delta R_{0},
$$

$$
\Delta \omega_{\eta} = \frac{\Delta V_{\xi}}{R_{\xi}} + \frac{\Delta V_{\eta}}{R_{o}} - \frac{V_{\xi}}{R_{\xi}^{2}} \Delta R_{\xi} - \frac{V_{\eta}}{R_{0}^{2}} \Delta R_{0};
$$

$$
\Delta \omega_{\zeta} = U \cos \varphi \Delta \varphi
$$
для ортодромической ориентации

Примечание: вторые 2 слагаемых в  $\Delta \omega_{\xi}$ ,  $\Delta \omega_{\eta}$  на 2 и более порядков меньше первых 2х слагаемых, поэтому в последующем их учитывать не будем.

$$
\Delta \omega'_{\xi} = \Delta \omega_{\xi} - \Delta U_{\xi},
$$
  

$$
\Delta \omega'_{\eta} = \Delta \omega_{\eta} - \Delta U_{\eta},
$$
  

$$
\Delta \omega'_{\zeta} = \Delta \omega_{\zeta} - \Delta U_{\zeta},
$$

 $\Delta U_{\xi} = U \Delta u_{11}, \quad \Delta U_{\eta} = U \Delta u_{21}, \quad \Delta U_{\zeta} = U \Delta u_{31};$ 

$$
\Delta g'_{\xi} = U^2 u_{31} u_{11} \Delta R_E + U^2 R_E u_{11} \Delta u_{31} + U^2 R_E u_{31} \Delta u_{11};
$$
  

$$
\Delta g'_{\eta} = U^2 u_{31} u_{21} \Delta R_E + U^2 R_E u_{21} \Delta u_{31} + U^2 R_E u_{31} \Delta u_{21};
$$

$$
\Delta W_{\xi}^{n\kappa} = \widetilde{W}_{\xi}^{n\kappa} - W_{\xi}^{n\kappa} = \omega_{\eta} \Delta V_{\zeta} + V_{\zeta} \Delta \omega_{\eta} - \omega_{\zeta} \Delta V_{\eta} - V_{\eta} \Delta \omega_{\zeta};
$$
  

$$
\Delta W_{\eta}^{n\kappa} = \widetilde{W}_{\eta}^{n\kappa} - W_{\eta}^{n\kappa} = \omega_{\zeta} \Delta V_{\xi} + V_{\xi} \Delta \omega_{\zeta} - \omega_{\xi} \Delta V_{\zeta} - V_{\zeta} \Delta \omega_{\xi};
$$

$$
\Delta \dot{V}_{\xi} = a_{\eta} \alpha_{z} - a_{\zeta} \alpha_{y} - \Delta W_{\xi}^{n\kappa} + \Delta g'_{\xi} + \Delta a;
$$
  

$$
\Delta \dot{V}_{\eta} = -a_{\xi} \alpha_{z} + \alpha_{x} a_{\zeta} - \Delta W_{\eta}^{n\kappa} + \Delta g'_{\eta} + \Delta a.
$$

$$
\Delta \dot{u}_{11} = u_{21} \Delta \omega'_{\zeta} - u_{31} \Delta \omega'_{\eta} + \omega'_{\zeta} \Delta u_{21} - \omega'_{\eta} \Delta u_{31},
$$
  
\n
$$
\Delta \dot{u}_{21} = u_{31} \Delta \omega'_{\zeta} - u_{11} \Delta \omega'_{\zeta} + \omega'_{\zeta} \Delta u_{31} - \omega'_{\zeta} \Delta u_{11},
$$
  
\n
$$
\Delta \dot{u}_{31} = u_{11} \Delta \omega'_{\eta} - u_{21} \Delta \omega'_{\zeta} + \omega'_{\eta} \Delta u_{11} - \omega'_{\zeta} \Delta u_{21},
$$
  
\n
$$
\Delta \dot{u}_{12} = u_{22} \Delta \omega'_{\zeta} - u_{32} \Delta \omega'_{\eta} + \omega'_{\zeta} \Delta u_{22} - \omega'_{\eta} \Delta u_{32},
$$
  
\n
$$
\Delta \dot{u}_{22} = u_{32} \Delta \omega'_{\zeta} - u_{12} \Delta \omega'_{\zeta} + \omega'_{\zeta} \Delta u_{32} - \omega'_{\zeta} \Delta u_{12},
$$
  
\n
$$
\Delta \dot{u}_{32} = u_{12} \Delta \omega'_{\eta} - u_{22} \Delta \omega'_{\zeta} + \omega'_{\eta} \Delta u_{12} - \omega'_{\zeta} \Delta u_{22},
$$
  
\n
$$
\Delta u_{13} = u_{32} \Delta u_{21} + u_{21} \Delta u_{32} - u_{22} \Delta u_{31} - u_{31} \Delta u_{22},
$$
  
\n
$$
\Delta u_{23} = u_{12} \Delta u_{31} + u_{31} \Delta u_{12} - u_{32} \Delta u_{11} - u_{11} \Delta u_{32},
$$
  
\n
$$
\Delta u_{33} = u_{22} \Delta u_{11} + u_{11} \Delta u_{22} - u_{12} \Delta u_{21} - u_{21} \Delta u_{12}.
$$

$$
\Delta \varphi = \frac{\Delta u_{31}}{\cos \varphi};
$$
  
\n
$$
\Delta u_{33} = u_{22} \Delta u_{11} + u_{11} \Delta u_{22} - u_{12} \Delta u_{21} - u_{21} \Delta u_{12}.
$$
  
\n
$$
\Delta \lambda = -\frac{1}{u_{32}^2 + u_{33}^2} (u_{33} \Delta u_{32} - u_{32} (u_{22} \Delta u_{11} + u_{11} \Delta u_{22} - u_{12} \Delta u_{21} - u_{21} \Delta u_{12}))
$$
  
\n
$$
\Delta \chi = \frac{1}{u_{11}^2 + u_{21}^2} (u_{11} \Delta u_{21} - u_{21} \Delta u_{11}) = \frac{1}{\cos^2 \varphi} (u_{11} \Delta u_{21} - u_{21} \Delta u_{11}),
$$
  
\n
$$
\Delta \omega_N = \Delta \omega'_{\xi} \cos \chi + \Delta \omega'_{\eta} \sin \chi - \omega_E \Delta \chi,
$$
  
\n
$$
\Delta \omega_E = \Delta \omega'_{\xi} \sin \chi - \Delta \omega'_{\eta} \cos \chi + \omega_N \Delta \chi;
$$
  
\n
$$
\Delta v_N = -\Delta \omega_E R_N - \omega_E \Delta R_N, \quad \Delta v_E = \Delta \omega_N R_E + \omega_N \Delta R_E;
$$
  
\n
$$
D = \frac{(a + h)e^2 \sin 2\varphi}{(1 - e^2 \sin^2 \varphi)^{\frac{3}{2}}},
$$
  
\n
$$
\Delta R_E = D\Delta \varphi, \quad \Delta R_E = \frac{D}{\cos \varphi} \Delta u_{31}; \qquad \Delta R_N \approx \frac{3}{2} R_N e^2 \sin 2\varphi \Delta \varphi
$$

Уравнения ошибок

$$
\dot{\alpha}_x = -\omega_{\eta}\alpha_z + \omega_{\zeta}\alpha_y - \frac{\Delta V_{\eta}}{R_{\eta}} - \frac{\Delta V_{\zeta}}{R_{o}} + \omega_{\partial p}
$$
\n
$$
\dot{\alpha}_y = \omega_{\zeta}\alpha_z - \omega_{\zeta}\alpha_x + \frac{\Delta V_{\zeta}}{R_{\zeta}} + \frac{\Delta V_{\eta}}{R_{o}} + \omega_{\partial p} \quad ;
$$
\n
$$
\dot{\alpha}_z = -\omega_{\zeta}\alpha_y + \omega_{\eta}\alpha_x + U\Delta u_{31} + \omega_{\partial p}
$$
\n
$$
\Delta \dot{V}_{\zeta} = a_{\zeta}\alpha_z - a_{\zeta}\alpha_y - \left(\omega_{\eta}\Delta V_{\zeta} + V_{\zeta}\left(\frac{\Delta V_{\zeta}}{R_{\zeta}} + \frac{\Delta V_{\eta}}{R_{o}}\right) - \omega_{\zeta}\Delta V_{\eta} - V_{\eta}U\Delta u_{31}\right) + \left(U^{2}u_{31}u_{21}\frac{D}{\cos\varphi}\Delta u_{31} + U^{2}R_{E}u_{11}\Delta u_{31} + U^{2}R_{E}u_{31}\Delta u_{11}\right) + \Delta a_{\zeta}
$$
\n
$$
\Delta \dot{V}_{\eta} = -a_{\eta}\alpha_z + a_{\zeta}\alpha_x - \left(\omega_{\zeta}\Delta V_{\zeta} + V_{\zeta}U\Delta u_{31} - \omega_{\zeta}\Delta V_{\zeta} - V_{\zeta}\left(-\frac{\Delta V_{\eta}}{R_{\eta}} - \frac{\Delta V_{\zeta}}{R_{o}}\right)\right) + \left(U^{2}u_{31}u_{21}\frac{D}{\cos\varphi}\Delta u_{31} + U^{2}R_{E}u_{21}\Delta u_{31} + U^{2}R_{E}u_{31}\Delta u_{21}\right) + \Delta a_{\zeta}
$$
\n
$$
\Delta \dot{u}_{11} = -u_{33}\left(\frac{\Delta V_{\zeta}}{R_{\zeta}} + \frac{\Delta V_{\eta}}{R_{o}} - U\Delta u_{11}\right) + \omega_{\zeta}^{\prime}\Delta u_{31} - \omega_{\zeta}^{\prime}\Delta u_{11},
$$
\n
$$
\Delta \dot{u}_{21} = u_{31}\left(\frac{\Delta V_{\zeta}}{
$$

Ошибки координат и относительных скоростей

$$
\Delta \varphi = \frac{\Delta u_{31}}{\cos \varphi};
$$

$$
\Delta \lambda = -\frac{1}{u_{32}^2 + u_{33}^2} (u_{33} \Delta u_{32} - u_{32} \Delta u_{33}) = -\frac{1}{\cos^2 \varphi \cos 2\lambda} (u_{33} \Delta u_{32} - u_{32} \Delta u_{33}) =
$$
  
= 
$$
-\frac{1}{u_{32}^2 + u_{33}^2} (u_{33} \Delta u_{32} - u_{32} (u_{22} \Delta u_{11} + u_{11} \Delta u_{22} - u_{12} \Delta u_{21} - u_{21} \Delta u_{12}));
$$

$$
\Delta \chi = \frac{1}{u_{11}^2 + u_{21}^2} (u_{11} \Delta u_{21} - u_{21} \Delta u_{11}) = \frac{1}{\cos^2 \varphi} (u_{11} \Delta u_{21} - u_{21} \Delta u_{11}),
$$

$$
D = \frac{(a+h)e^2 \sin 2\varphi}{\left(1 - e^2 \sin^2 \varphi\right)^{3/2}}, \qquad E = \frac{1}{u_{32}^2 + u_{33}^2};
$$

$$
\Delta v_N = -\left( \left( -\frac{\Delta V_\eta}{R_\eta} - \frac{\Delta V_\xi}{R_o} - U\Delta u_{11} \right) \sin \chi - \left( \frac{\Delta V_\xi}{R_\xi} + \frac{\Delta V_\eta}{R_o} - U\Delta u_{21} \right) \cos \chi + \omega_N \left( \frac{1}{u_{11}^2 + u_{21}^2} \left( u_{11} \Delta u_{21} - u_{21} \Delta u_{11} \right) \right) \right) R_N - \omega_E \left( D \left( 1 - e^2 \right) \frac{\Delta u_{31}}{\cos \varphi} \right),
$$

$$
v_E = \left( \left( -\frac{\Delta V_\eta}{R_\eta} - \frac{\Delta V_\xi}{R_o} - U\Delta u_{11} \right) \cos \chi + \left( \frac{\Delta V_\xi}{R_\xi} + \frac{\Delta V_\eta}{R_o} - U\Delta u_{21} \right) \sin \chi - \omega_E \left( \frac{1}{u_{11}^2 + u_{21}^2} \left( u_{11} \Delta u_{21} - u_{21} \Delta u_{11} \right) \right) \right) R_E + \omega_N \left( D \frac{\Delta u_{31}}{\cos \varphi} \right);
$$

*Подгомовка матричной формы записи уравнений*

\n
$$
\overline{\dot{x}} = A\overline{x} + B\overline{u} + G\overline{w}
$$

\nВектор составния 
$$
x = [\alpha_x, \alpha_y, \alpha_z, \Delta V_{\xi}, \Delta V_{\eta}, \Delta u_{11}, \Delta u_{21}, \Delta u_{31}, \Delta u_{12}, \Delta u_{22}, \Delta u_{32}]^T
$$

Матрица состояния

$$
A_{48} = V_{\eta}U + U^{2}u_{31}u_{11} \frac{D}{\cos\varphi} + U^{2}R_{E}u_{11}; \qquad A_{58} = -V_{\zeta}U + U^{2}u_{31}u_{21} \frac{D}{\cos\varphi} + U^{2}R_{E}u_{21};
$$
\n
$$
\begin{bmatrix}\n0 & \omega_{\zeta} & -\omega_{\eta} & -\frac{1}{R_{0}} & -\frac{1}{R_{\eta}} & 0 & 0 & 0 & 0 & 0 \\
-\omega_{\zeta} & 0 & \omega_{\zeta} & \frac{1}{R_{\zeta}} & 0 & 0 & 0 & 0 & 0 \\
\omega_{\eta} & -\omega_{\zeta} & 0 & 0 & 0 & 0 & 0 & 0 \\
0 & -a_{\zeta} & a_{\zeta} & -\frac{V_{\zeta}}{R_{\zeta}} & -\frac{V_{\zeta}}{R_{0}} + \omega_{\zeta} & U^{2}R_{E}u_{31} & 0 & A_{48} & 0 & 0 & 0 \\
a_{\zeta} & 0 & -a_{\eta} & \frac{V_{\zeta}}{R_{0}} - \omega_{\zeta} & -\frac{V_{\zeta}}{R_{\eta}} & 0 & U^{2}R_{E}u_{31} & A_{58} & 0 & 0 & 0 \\
0 & 0 & 0 & -u_{31}\frac{1}{R_{\zeta}} & -u_{31}\frac{1}{R_{0}} & 0 & u_{31}U + \omega_{\zeta}^{*} & -\omega_{\eta}^{*} & 0 & 0 \\
0 & 0 & 0 & -u_{31}\frac{1}{R_{\zeta}} & -u_{31}\frac{1}{R_{\eta}} & -u_{31}U - \omega_{\zeta}^{*} & 0 & \omega_{\zeta}^{*} & 0 & 0 & 0 \\
0 & 0 & 0 & u_{11}\frac{1}{R_{\zeta}} + u_{21}\frac{1}{R_{0}} & u_{11}\frac{1}{R_{0}} + u_{21}\frac{1}{R_{\eta}} & u_{21}U + \omega_{\eta}^{*} & -u_{11}U - \omega_{\zeta}^{*} & 0 & 0 & 0 \\
0 & 0 & 0 & -u_{32}\frac{1}{R_{\zeta}} & -u_{32}\frac{1}{R_{0}} & 0 & u_{
$$

15

$$
\text{Bektop } u \text{ and } y = [\Delta \varphi, \Delta \lambda, \Delta v_N, \Delta v_E]^T
$$
  

$$
\Delta \lambda = -\frac{1}{u_{32}^2 + u_{33}^2} (u_{33} \Delta u_{32} - u_{32} (u_{22} \Delta u_{11} + u_{11} \Delta u_{22} - u_{12} \Delta u_{21} - u_{21} \Delta u_{12}))
$$

Матрица измерения

$$
H_{34} = R_N \left( \frac{1}{R_o} \sin \chi - \frac{1}{R_{\xi}} \cos \chi \right), \quad H_{35} = R_N \left( \frac{1}{R_{\eta}} \sin \chi - \frac{1}{R_{0}} \cos \chi \right), \qquad H_{36} = R_N \left( U \sin \chi - \frac{\omega_N u_{21}}{u_{32}^2 + u_{33}^2} \right)
$$
  

$$
H_{37} = R_N \left( U \cos \chi + \frac{\omega_N u_{11}}{u_{32}^2 + u_{33}^2} \right), \qquad H_{38} = -D \left( 1 - e^2 \right) \frac{\omega_E}{\cos \varphi},
$$

$$
H_{44} = R_N \left( -\frac{1}{R_o} \cos \chi + \frac{1}{R_{\xi}} \sin \chi \right), H_{45} = R_N \left( -\frac{1}{R_\eta} \cos \chi + \frac{1}{R_0} \cos \chi \right), H_{46} = R_N \left( -U \cos \chi + \frac{\omega_E u_{21}}{u_{32}^2 + u_{33}^2} \right)
$$
  
\n
$$
H_{47} = R_N \left( -U \sin \chi - \frac{\omega_E u_{11}}{u_{32}^2 + u_{33}^2} \right), H_{48} = -D \frac{\omega_N}{\cos \varphi}.
$$
  
\n
$$
E = \frac{1}{u_{32}^2 + u_{33}^2};
$$
  
\n
$$
H = \begin{bmatrix} 0 & 0 & 0 & 0 & 0 & 0 & 0 & 0 & 0 \\ 0 & 0 & 0 & 0 & 0 & 0 & 0 & 0 & 0 \\ 0 & 0 & 0 & 0 & 0 & 0 & 0 & 0 & 0 \\ 0 & 0 & 0 & H_{34} & H_{35} & H_{36} & H_{37} & H_{38} & 0 & 0 & 0 & 0 \\ 0 & 0 & 0 & H_{44} & H_{45} & H_{46} & H_{47} & H_{48} & 0 & 0 & 0 & 0 \end{bmatrix};
$$

Если сигналы измерителей имеют постоянную и случайную составляющие  $\omega_{\partial p} = \overline{\omega}_{\partial p} + \varepsilon_{\omega}; \quad \Delta a = \Delta \overline{a} + \varepsilon_a.$ 

Вектор управления  $\vec{u} = [\overline{\omega}_{\partial px}, \overline{\omega}_{\partial py}, \overline{\omega}_{\partial pz}, \Delta \overline{\alpha}_x, \Delta \overline{\alpha}_v]^T$ .

Матрицы управления В и возмущения G имеют вид

$$
B = \begin{bmatrix} 1 & 0 & 0 & 0 & 0 \\ 0 & 1 & 0 & 0 & 0 \\ 0 & 0 & 1 & 0 & 0 \\ 0 & 0 & 0 & 0 & 1 \\ 0 & 0 & 0 & 0 & 0 \\ 0 & 0 & 0 & 0 & 0 \\ 0 & 0 & 0 & 0 & 0 \\ 0 & 0 & 0 & 0 & 0 \\ 0 & 0 & 0 & 0 & 0 \end{bmatrix} \text{ with } B = \begin{bmatrix} b_{11} \\ b_{21} \end{bmatrix}, \quad b_{11} = I_{(5,5)}, \quad b_{21} = \mathbf{0}_{(6,5)},
$$
  

$$
G = \begin{bmatrix} g_{11} \\ g_{21} \end{bmatrix}, \quad g_{11} = \begin{bmatrix} \sigma_{ax} & 0 & 0 & 0 & 0 \\ 0 & \sigma_{ay} & 0 & 0 & 0 \\ 0 & 0 & 0 & \sigma_{ax} & 0 \\ 0 & 0 & 0 & 0 & \sigma_{ay} \end{bmatrix}, \quad g_{21} = \mathbf{0}_{(6,5)}.
$$

Проверка наблюдаемости

Матрица наблюдаемости N имеет вид

$$
N = \begin{bmatrix} H \\ HA \\ HA^2 \\ \vdots \\ HA^{n-1} \end{bmatrix}
$$

Число наблюдаемых переменных равно рангу матрицы N.

Ранг матрицы равен наибольшему числу линейно независимых строк (или столбцов) матрицы.

В примере *rankN* равен 11, т.е. все переменные наблюдаемы.

Если добавить в вектор систематические составляющие уходов гироскопов  $\overline{\omega}_{\partial px}, \overline{\omega}_{\partial py}, \overline{\omega}_{\partial pz}$  и проанализировать наблюдаемость, то оказывается, что  $\overline{\omega}_{\partial pz}$  не наблюдаема. Т.е. нет смысла ее включать в переменные состояния. Горизонтальные уходы наблюдаемы, но оценки сходятся очень медленно.

Матрица интенсивностей шумов  $Q = I(11,5)$ , хотя возмущений всего 5.

$$
R = \begin{bmatrix} \sigma_{\varphi}^{2} & 0 & 0 & 0 \\ 0 & \sigma_{\lambda}^{2} & 0 & 0 \\ 0 & 0 & \sigma_{\nu n}^{2} & 0 \\ 0 & 0 & 0 & \sigma_{\nu e}^{2} \end{bmatrix}
$$

Начальное значение корреляционной матрицы ошибок Р соответствует дисперсиям переменных по диагонали или нулям при неопределенности.

После того, как найдены ошибки, можно выполнить коррекцию ИНС по разомкнутой или замкнутой схеме.

### 3. Задания к работе

1. Провести численное исследование, составить и исследовать математическую модель, сопоставить результаты численного и аналитического исследований влияния следующих факторов на погрешности ИНС (одного из следующих):

1) погрешностей начального горизонтирования;

- 2) погрешностей начальной выставки в азимуте;
- 3) погрешности начальной выставки скоростей;
- 4) погрешностей начальной выставки широты и долготы;

2. Провести численное исследование, составить и исследовать математическую модель, сопоставить результаты численного и аналитического исследований влияния одного из следующих факторов на погрешности ИНС:

- 1) угловой скорости дрейфов гироскопов горизонтальных каналов;
- 2) угловой скорости дрейфов гироскопов азимутального канала;
- 3) смещения нуля акселерометров;

3. Рассмотреть один из вариантов построения комплексной системы при ограниченных возможностях получения информации от СНС:

- 1. отсутствует информация о скоростях;
- 2. отсутствует информация о координатах;
- 3. отсутствует информация о долготе;
- 4. отсутствует информация о восточной составляющей скорости.

4. Рассмотреть возможности искусственного увеличения или уменьшения величины коэффициентов усиления фильтра Калмана.

5. Рассмотреть влияние изменения значения интенсивностей шумов (возмущений) системы.

6. Рассмотреть влияние изменения значения интенсивностей шумов измерений.

### 4. Контрольные вопросы

- 1. Что такое уравнения идеальной работы?
- 2. Что такое уравнения реальной работы?
- 3. Как получают уравнения ошибок?
- 4. Как работает разомкнутая схема комплексирования?
- 5. Как работает замкнутая схема комплексирования?
- 6. Какие преимущества у разомкнутой схемы комплексирования?
- 7. Какие преимущества замкнутой схемы комплексирования?
- 8. При каких условиях в схемах комплексирования достигается повышение точности?
- 9. Что такое фильтр Калмана?
- 10.В чем преимущество использования фильтра Калмана перед апериодическим фильтром?

### **5. Содержание отчета**

Отчет должен содержать ответы на поставленные вопросы в виде текста, иллюстраций. При изменениях в программах необходимо привести фрагменты измененных программ. Объем отчета не должен превышать 10 стр.

### **6. Литература**

- 1. Самотокин Б.Б., Мелешко В.В., Степанковский Ю.В. Навигационные приборы и системы.-К.:Вища школа, 1986.-324 с.
- 2. Мелешко В.В., Нестеренко О.И. Бесплатформенные инерциальные навигационные системы. Учебное пособие. – Кировоград: ПОЛИМЕД - Сервис,  $2011. - 172c$ .